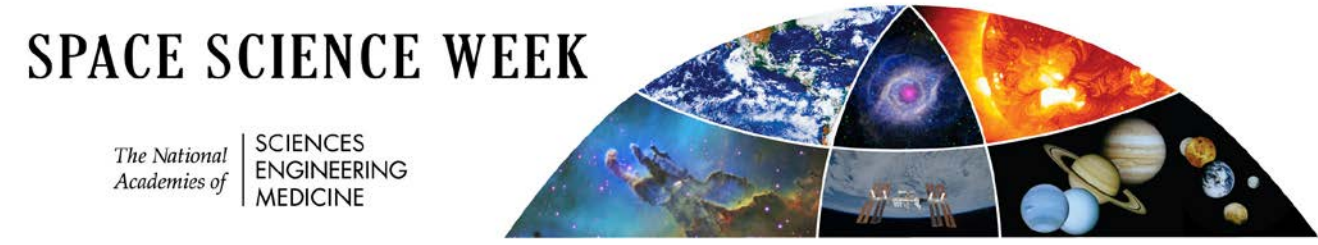

**This agenda was last updated on 3/24/2020 9:15 AM**

#### **SPRING 2019**

# **VIRTUALMEETING of the COMMITTEE ON ASTROBIOLOGY AND PLANETARY SCIENCE**

## **March 31-April 2, 2020**

# **Draft Agenda**

**Tuesday March 31, 2020**

# **OPEN SESSION 1**

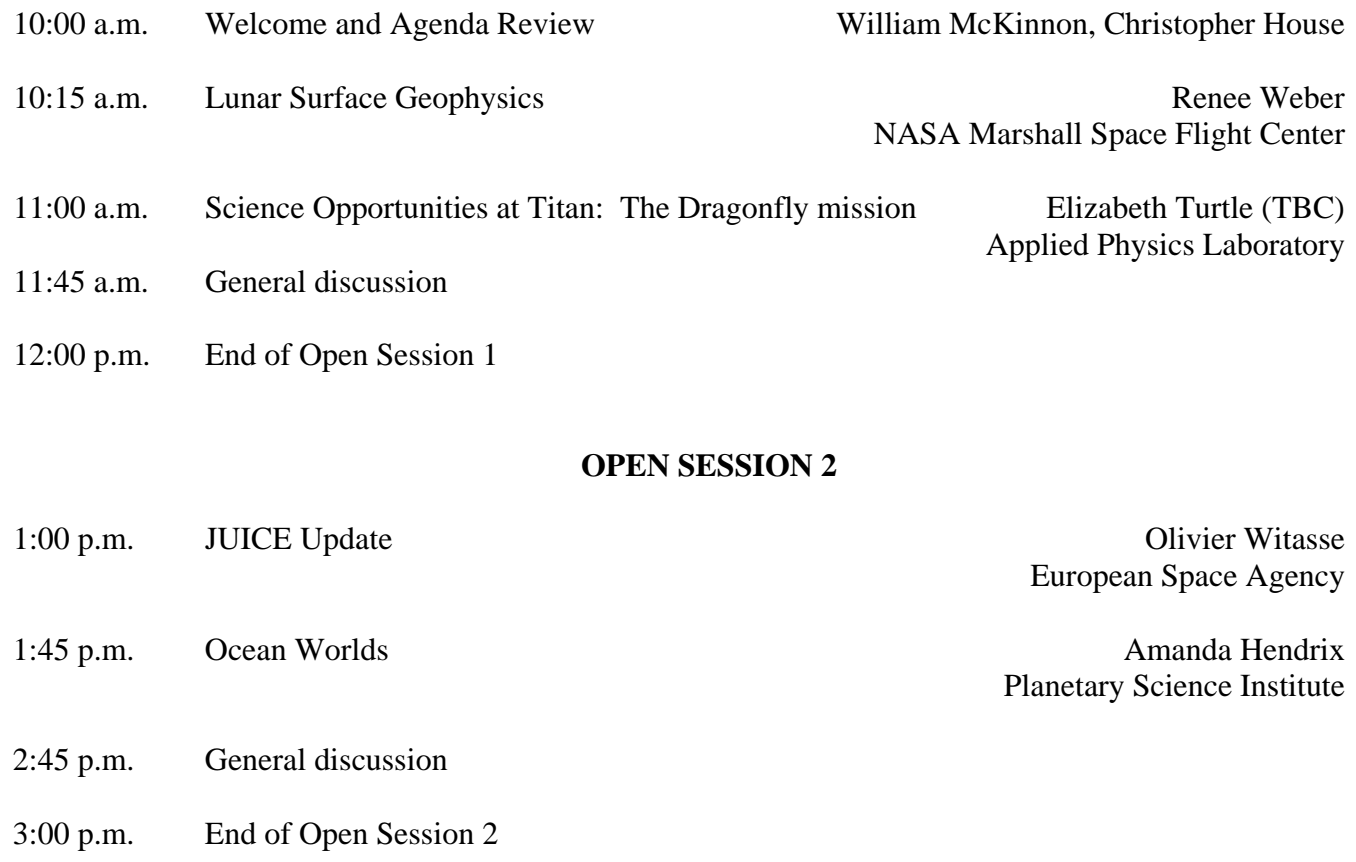

# **OPEN SESSION 3**

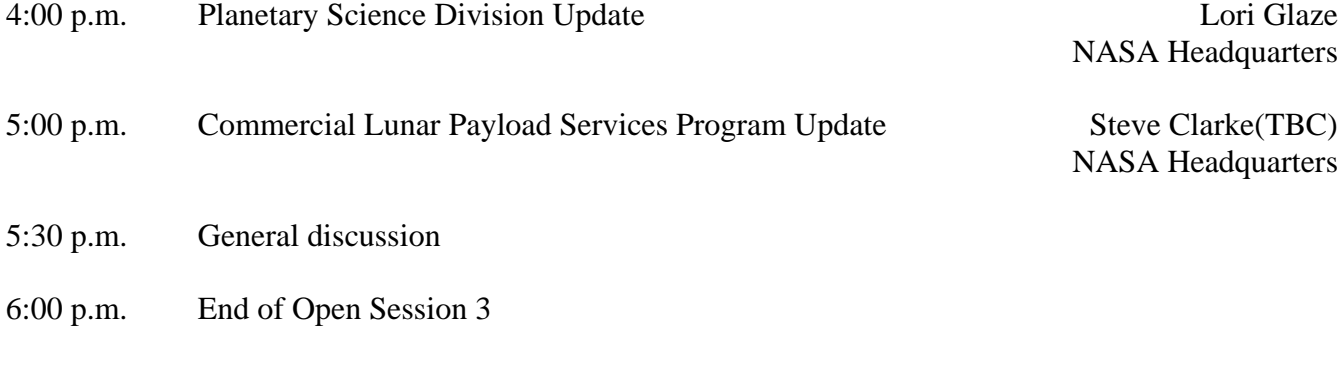

# **Wednesday, April 1, 2020**

# **OPEN SESSION 4**

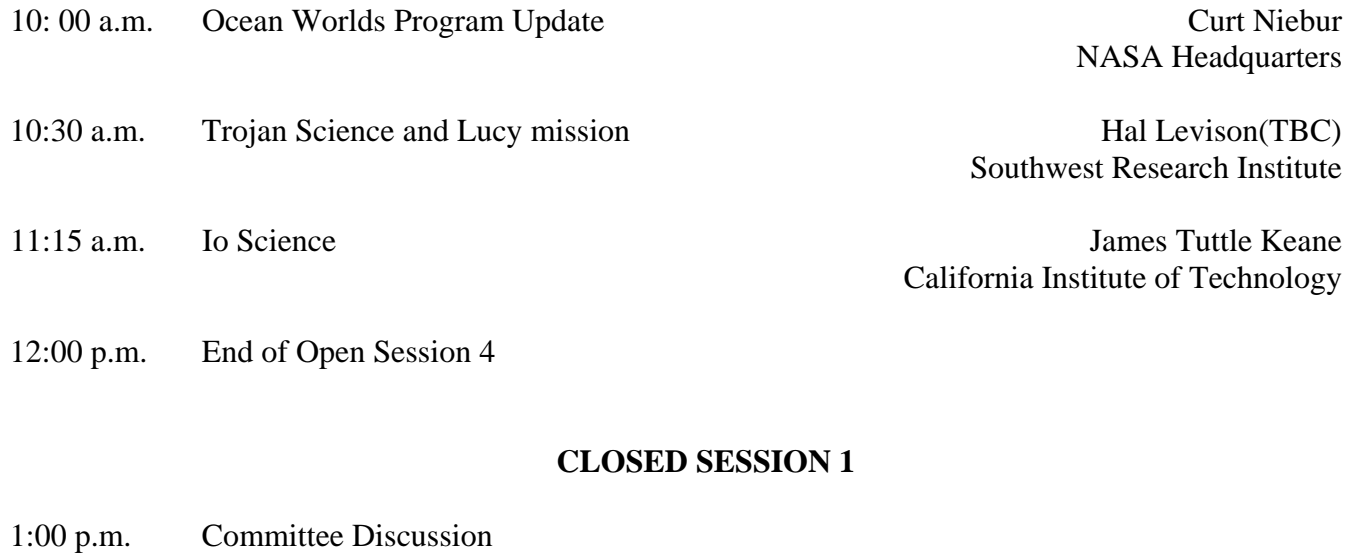

3:00 p.m. End of Closed Session 1

# **CLOSED SESSION 2**

- 4:00 p.m. Committee Discussion and/or Writing
- 6:00 p.m. End of Closed Session 2

#### **Thursday, April 2, 2020**

#### **CLOSED SESSION 3**

10:00 a.m. Committee discussion and/or writing

12:00 p.m. End of Closed Session 3

#### **CLOSED SESSION 4**

1:00 p.m. Committee Discussion

3:00 p.m. End of Closed Session 4 and meeting adjourns

# **GENERAL NOTES**

### **The following information is provided for any members of the general public listening to presentations and discussion:**

This meeting is being held to gather information to help the committee in its charge (see later). This committee will examine the information and material obtained during this, and other public meetings, in an effort to inform its work. Although opinions may be stated and lively discussion may ensue, no conclusions are being drawn nor will recommendations be made. Observers who draw conclusions about the committee's work based on this meeting's discussions will be doing so prematurely.

Furthermore, individual committee members often engage in discussion and questioning for the specific purpose of probing an issue and sharpening an argument. The comments of any given committee member may not necessarily reflect the position he or she may actually hold on the subject under discussion, to say nothing of that person's future position as it may evolve in the course of the project. Any inference about an individual's position are therefore also premature.

#### **NOTES FOR PRESENTERS**

If your presentation contains unpublished data, ITAR controlled and/or other sensitive information, please be aware that the open sessions are being webcast. Presentation materials given to the committee may be posted on a publicly accessible website. Please edit your presentations accordingly.

Mac users should assume that their presentation will be displayed via one of the National Academies' PCs. If your presentation is graphics heavy and best displayed via your own laptop, you should also bring a plain-vanilla pdf version of your presentation with you. The audience in the meeting room will see your presentation via your laptop and we will webcast the pdf file.

At some point a staff member will be asking you to sign a consent form allowing us to use your presentation, specifically to post it on our website.

# **REMOTE CONNECTION DETAILS**

# **Zoom Web Conference & Telecon Instructions**

Join from a computer:

- 1. Click on the URL (below). A popup will appear that says "Open URL:Zoom Launcher;" Click the "Open" button and let Zoom load (may take a minute).
- 2. Once loaded, Zoom will automatically display another pop-up for the audio connection. Please click the "call me" tab and enter the phone number you would like to be called at (i.e. home, office, mobile). Click "Call me" and follow the prompts.

Join from a mobile device:

- 1. Download the Zoom app from your phone's app store (if you don't have it installed already).
- 2. Click on the URL (below), or open the Zoom app and enter the Meeting ID: (below), and press join. Enter your name if requested.
- 3. The Zoom app will automatically display a pop-up window for the audio connection. Select the "Call my Phone" option from the menu, enter your phone number, press call, and follow any prompts.

Join by phone only:

- 1. Connection quality is much better via Zoom's "Call me" feature from the webconference, so we strongly recommend that you connect this way.
- 2. If you are not able to do so, you can dial 1-877-853-5257 (Toll Free) and enter the Meeting ID: (below). International numbers are available at: [https://nasem.zoom.us/zoomconference?m=dm0fun9LyXrhECcUWQt2Wwdh\\_9TUrhXG](https://nasem.zoom.us/zoomconference?m=dm0fun9LyXrhECcUWQt2Wwdh_9TUrhXG)

*NOTICE: The Zoom service allows audio and any materials exchanged or viewed during the session to be recorded and shared. Please be aware that by participating in this activity, you consent to your voice, likeness, and any materials you provide, being recorded for use and dissemination, without payment of any compensation for such use, in any language, format, or media now known or later devised, and you release the National Academies of Sciences, Engineering, and Medicine from any and all claims, liability, or damages arising from any such use. The Academies will proceed in reliance upon such consent and release. If you do not consent to the foregoing, please do not join the session.*

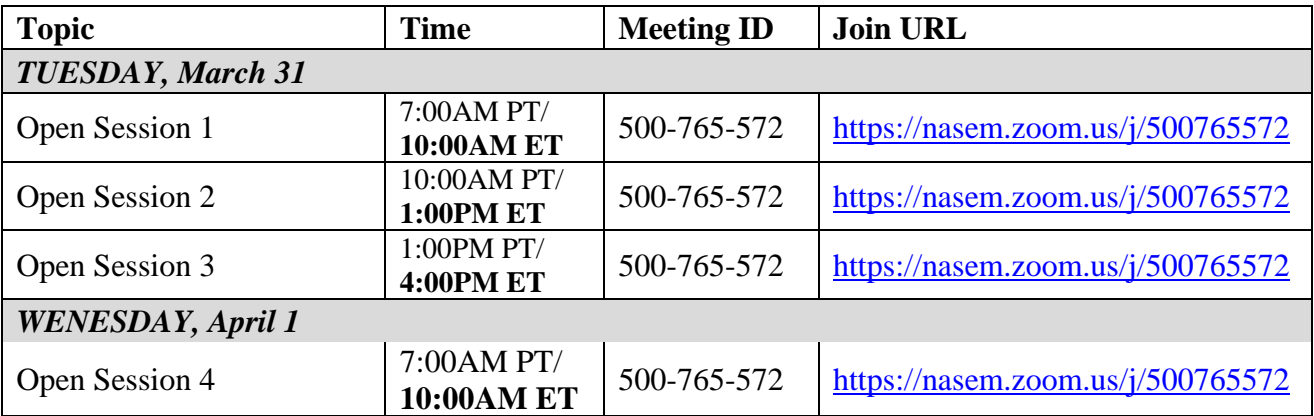

#### **Statement of Task for Short Report on Options for the New Frontiers Announcement of Opportunity**

In keeping with its charge to monitor the "implementation of the decadal survey's recommended scientific and technical activities," and, specifically, to draft short reports addressing topics relating to the "scientific impact of a change in the …. programmatic sequencing of one or more of the surveyrecommended activities…..and the scientific impact of a course of action at a decision point described in the survey report," the Committee on Astrobiology and Planetary Sciences will draft a short report that will answer the two questions below for the following four New Frontiers targets: Ocean Worlds, Trojan Tour and Rendezvous, Io Observer and Lunar Geophysics Network:

1. Has scientific understanding or external factors such as programmatic developments or technological advances, significantly changed since the release of the planetary science decadal survey or its midterm review?

2. Has scientific understanding or external factors, such as programmatic developments or technological advances, been sufficiently substantial to warrant reconsideration of the four targets for inclusion in the New Frontiers 5 announcement of opportunity, scheduled for release in early 2022?